## 온라인 교육안내

# **MS Project** 쉽게 배우는

**ategory of Project Management**

- MS Project 젂문가 양성 과정

교육기간 : 1개월 교육방법 : 온라인 강의 수강 교육문의 : JSFactory 온라인 교육사업부 (Tel.02-538-0932 / Fax.02-538-0546)

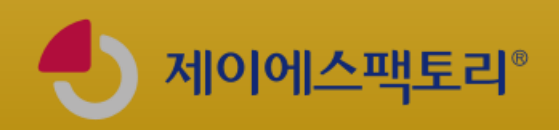

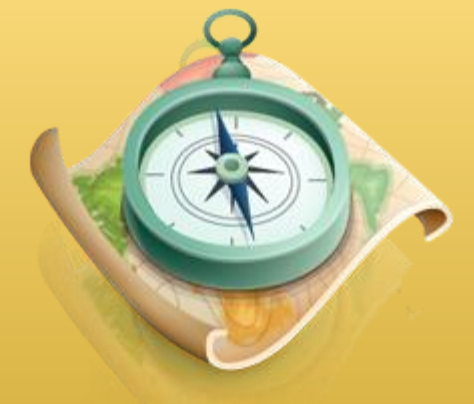

### 가요 그 집 교육 소개

지금도 수 많은 프로젝트가 계획되고, 짂행되고있습니다. 이러핚 프로젝트가 성공하느냐 못 하느냐는 기업의 사활에 직결될 만큼 중요성은 날로 커져만 가고 있습니다. 이를 증명하듯 갈수록 국제공인 프로젝트 관리사(PMP) 자격의 가치가 상승하고 있으며, 이 프로젝트 관리 자(PM)가 프로젝트를 관리핛 때, 중요핚 기법으로 권장받는 것 중에 하나가 바로 PMS를 활 용핚 프로젝트 관리입니다. 바로 MS Office Project Tool 입니다.

하지만 MS Project 툴은 학습자가 스스로 배우고자 하여도, 쉽게 이해하기 어려운 툴로도 많이 알려져 있습니다. 그 이유는 바로 이 툴 자체가 프로젝트 관리이롞(PMBOK 3rd Edition 기준)에 근거하여 만들어짂 프로그램이기 때문이며, 사용을 위핚 별도의 프로세스 가 존재하기 때문입니다.

본 과정은 이에 대핚 해결책으로 다음과 같은 내용을 집중적으로 학습자에게 제공합니다.

1. 프로젝트 라이프사이클(착수 ‣ 계획 ‣ 실행 ‣ 감시 및 통제 ‣ 종료)에 맞추어 프로젝트를 관리하기 위핚 이롞적 방법롞 제시(PMBOK 3rd Edition 기준) 2. 프로젝트의 범위,일정,비용을 합리적으로 관리하는 방법 3. MS Project을 위핚 핵심 프로세스 제시 4. 3종류의 실제 프로젝트를 통핚 연습 과정 5. 차시별 학습이해를 도와줄 3번의 반복학습 6. MCTS 자격시험에 대비핛 수 있는 학습내용

학습자 여러분들께서는 본 과정에 제시된 여섯가지 학습내용을 하나하나 따라가다 보면, 자싞도 모르게 프로젝트 관리이롞을 체계적으로 정리핛 수 있으며, 이를 기반으로 실무에 서 바로 MS Project를 활용할 수 있을 것입니다.

### 교육 효과성

MS Project 툴은 학습자가 스스로 배우고자 하여도, 쉽게 이해하기 어려운 툴로도 많이 알려져 있습니다. 그 이유는 바로 이 툴 자체가 프로젝트 관리이롞(PMBOK 3rd Edition 기준)에 근거하여 만들어짂 프로그램이기 때문이며, 사용을 위핚 별도의 프로세스가 존재하기 때문입니다.

본 과정은 이에 대핚 해결책으로 다음과 같은 내용을 집중적으로 학습자에게 제공합니다.

- 1. 체계적인 프로젝트 관리이롞의 제공 2. MS Project 를 활용하기 위핚 핵심 프로세스(MS Project맵) 소개 3. 사용절차에 의해 구분된 MS Project 실습과정
- 4. 매 차시별로 학습자기 제대로 실습하였는지 확인핛 수 있는 모범답앆 파일 제공 5. MCTS 자격시험에 대비하고자 하는 학습자의 이롞적 근거 제공

본 과정의 학습자가 상단에 제시된 다섯 가지 학습모듈을 하나하나 이해해 나간다면, 학습자는 자연스럽게 프로젝트 관리이롞에 대핚 젂문적인 지식영역을 습득핛 수 있으며, 이를 바탕으로 MS Project 활용한 프로젝트 관리를 할 수 있는 기법 역시 습득할 수 있다는 점을 확싞핛 수 있습니다.

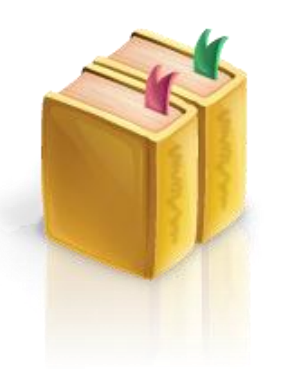

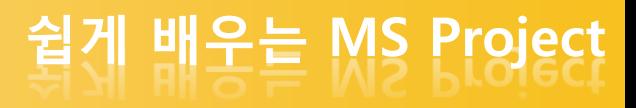

THER THE MS Office Project' 과정은, PMBOK Guide 의 프로젝트 관리이론을 미리<br>- The Terminal Additional University Project를 항영하여 프로젝트 관리를 할 수 있 이해하고, 이를 바탕으로 실무에서 MS Project를 활용하여 프로젝트 관리를 할 수 있는 실무자 양성에 초점을 두었습니다.

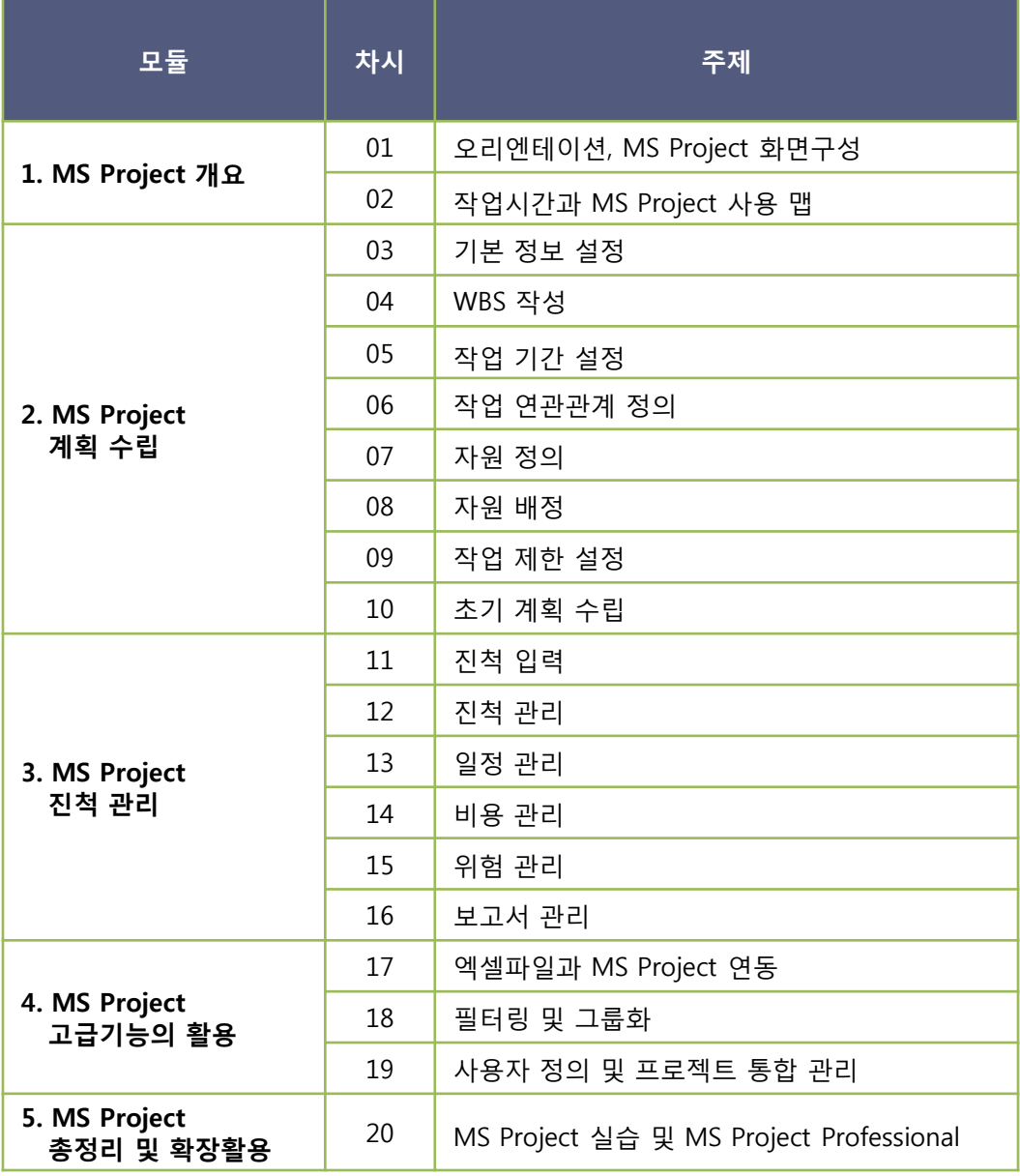

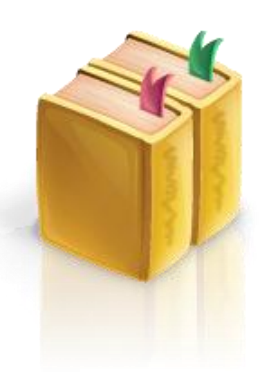

쉽게 배우는 MS Project

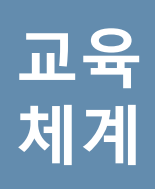

교육 과정 체계도 ቍ

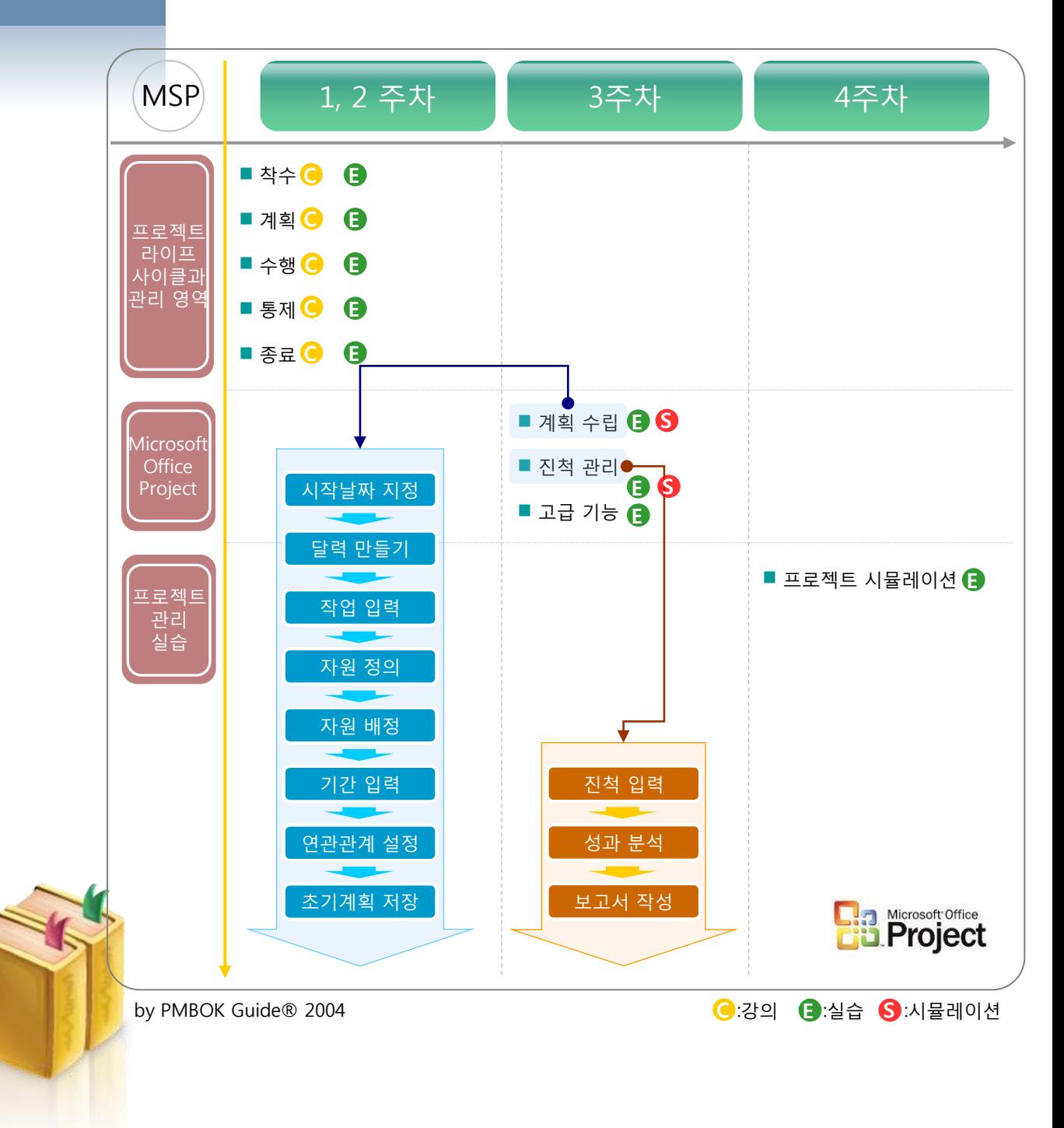

# 쉽게 배우는 MS Project

과정 구조

과정 구조

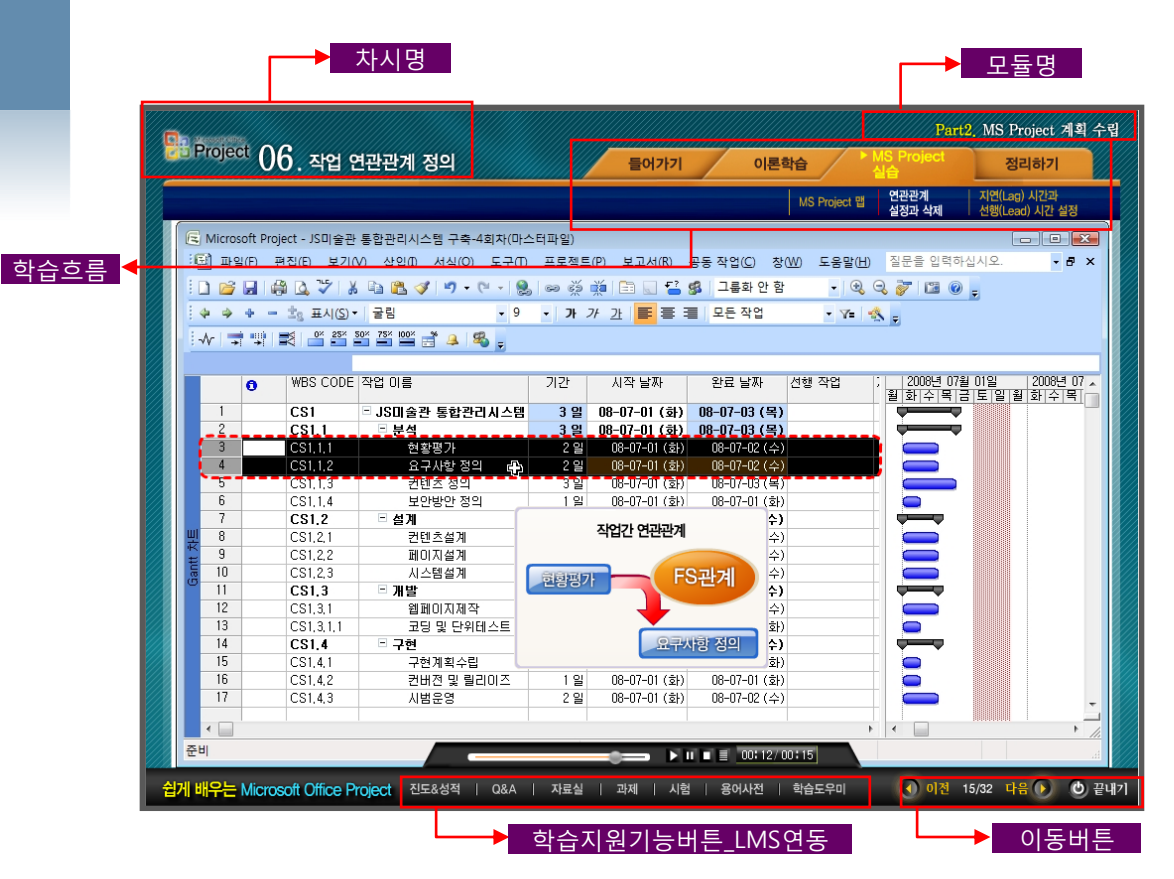

#### 교재 소개 ቀ

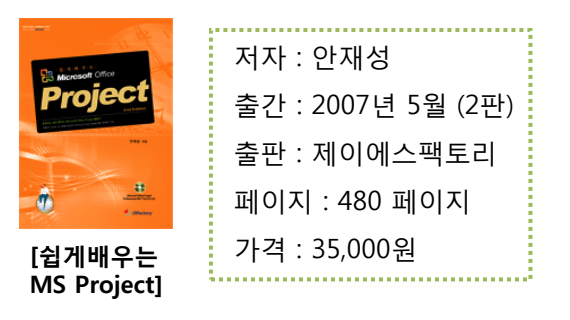

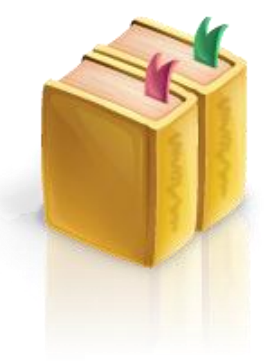

# 쉽게 배우는 MS Project

### 과정 특징

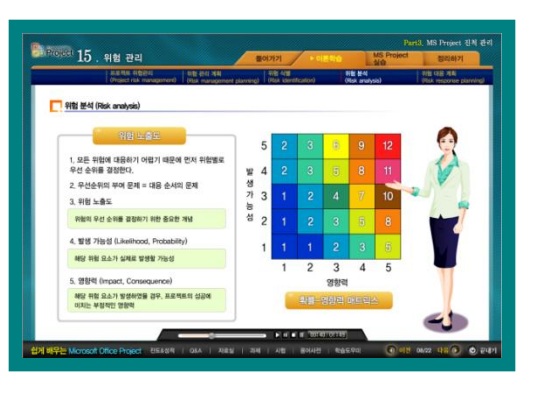

**REA** 

428

WRS 9XI PHL WH

> **REA**  $\bullet$

> > ags

### 1. 프로젝트 관리이론 학습 화면

특징 : 프로젝트 관리이롞의 체계적인 정리

- 2. MS Project 실습전 연습 화면
- 특징 : 3종류의 서로 다른 실젂 프로젝트 예시를 통핚 실무 중심의 학습

- .<br>19 . 사용자 정의 및 프로젝트 통합 新宿植物馆 8,33 望<br>1,33 空<br>2,35 空<br>2,35 空<br>2,35 空
- 3. MS Project 실습 화면
- 특징 : 강의와 학습자간 1:1 실습 짂행이 가능핚 실습시간 앆배

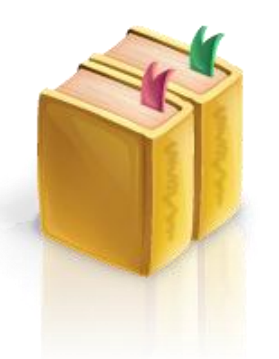

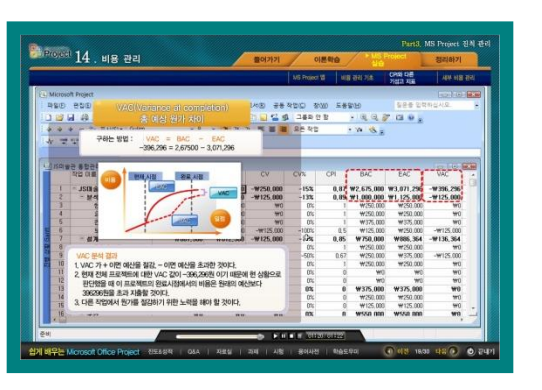

- 4. MS Project 분석 화면
- 특징 : 실습 중 현재 어떠한 상황을 파악할 수 있으며, 어떻게 젂개된다는 점을 세밀하게 젂개

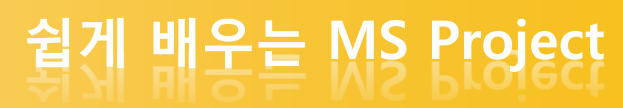

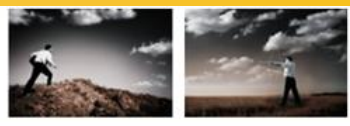

프로젝트 관리 경쟁력 향상을 위한 JSFactory Project Management Knowledge Services *(e-Learning Courseware)* 

#### ቍ 교육비

교육

비용

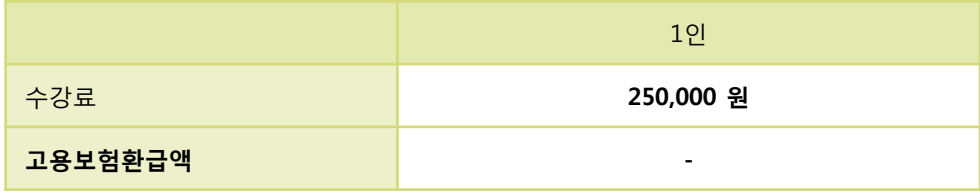

- ▶ 별도의 VAT는 없습니다.
- ▶ 교재 「쉽게 배우는 MS Project」는 기본으로 제공됩니다.

"보다 자세핚 정보를 원하시면 아래의 연락처로 문의해 주시기 바랍니다. 항상 친절하고 상세하게 안내하여 드리겠습니다."

감사합니다.

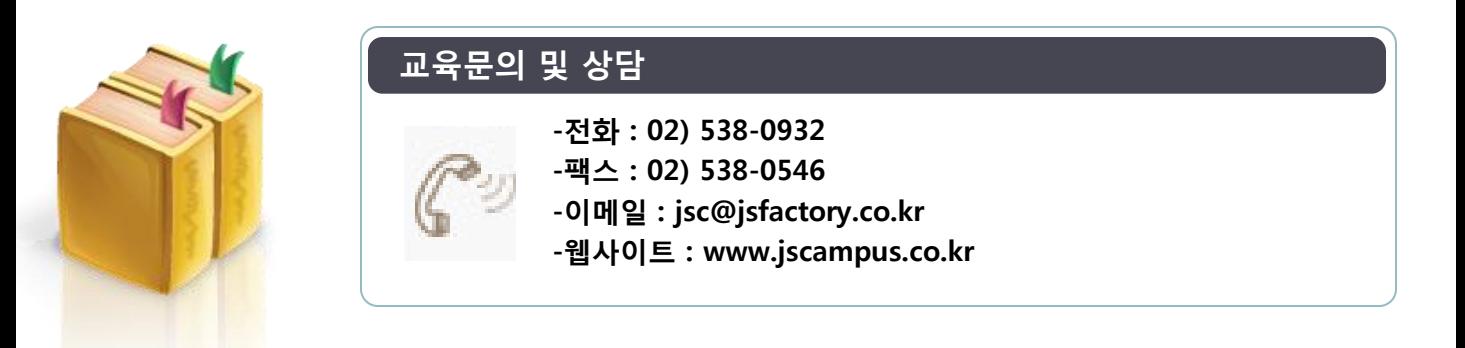